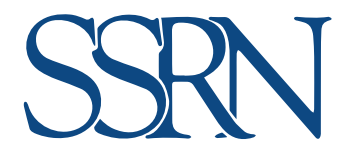

**Tomorrow's Research Today**

## **STARTS HERE...**

#### **ABOUT SSRN**

SSRN is an open access research platform used to share early-stage research, evolve ideas, measure results, and connect scholars around the world.

SSRN provides access to tomorrow's research today. It is free and easy for authors to share their work while making it discoverable for academics and other researchers on SSRN.com.

Many of the articles available on SSRN are shared years before they are published in a journal. Throughout the lifecycle of a paper on our platform, SSRN provides thorough analytics demonstrating the article's impact.

#### **SUBMISSION CHECKLIST**

A free SSRN User Account is required to submit a paper. You will also need:

- $\checkmark$  Paper title (in English)
- $\checkmark$  Date the paper was written
- Abstract/summary of the paper (in English)
- Names, affiliations, and email addresses of all authors
- Copyright holder's permission (if applicable)
- Paper, if uploaded, must be in PDF format

#### Detailed Submission Instructions

https://www.ssrn.com/en/index.cfm/terms-of-use/ Terms of Use

# **What else can I do?**

#### **BENEFITS OF YOUR FREE ACCOUNT**

- Share and revise your research
- Subscribe to receive alerts about the latest submitted content
- Interact with thousands of researchers worldwide
- Save your favorite papers and view your download history

#### **ANYONE CAN FREELY DISCOVER & ACCESS CONTENT**

- *Browse papers by Network & Subject Area* : Find topic descriptions and links to popular and recent content.
- Perform an <u>Advanced Search</u> by Title, Author, Keyword or terms in the Full Text. Filter by Date or Network.
- To search within initial results, use the *Search Within* field.

## **YOUR PAPER'S JOURNEY**

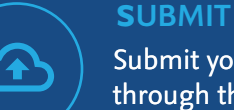

#### Submit your paper through the SSRN online submission form.

## **PROCESS**

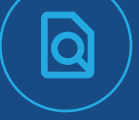

Our team of processors checks for completeness and relevance.

### **CLASSIFY**

Research area experts categorize the paper into appropriate topic areas.

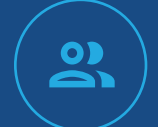

**DISTRIBUTE**

When appropriate the paper is announced and distributed to SSRN subscribers who have opted in for alerts.

# **SHARE**

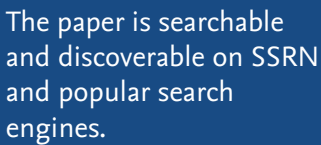

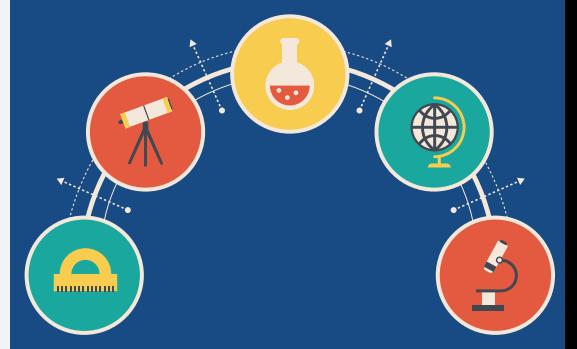